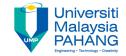

# **Web Programming**

# **Chapter 5: Php Part 2**

Dr. Liew Siau Chuin Faculty of Computer Systems and Software Engineering liewsc@ump.edu.my

# PHP Data Types

- PHP supports the following data types.
  - String
  - Integer
  - Floating point numbers
  - Boolean
  - Array
  - Object
  - NULL.

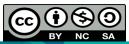

## PHP Strings

- A string is a sequence of characters, like "I love PHP!".
- A string can be any text inside a single or double quotes as shown below.

```
<?php $x = "I love PHP!";
echo $x;
echo "<br>";
$x = 'I love PHP!';
echo $x;
?>
```

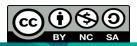

# PHP Integer

- An integer in Php can be either positive or negative.
- Integers can be specified in three formats: decimal (10-based), hexadecimal (16-based - prefixed with 0x) or octal (8-based prefixed with 0)

```
<?php
$x = 1234;
$x = -123; // negative number
$x = 0x8C; // hexadecimal number
$x = 047; // octal number
?>
```

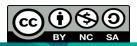

# PHP Floating Point

 A floating point number is a number with a decimal point or a number in exponential form.

```
<?php
$x = 10.365;
$x = 2.4e3;
$x = 8E-5;
?>
```

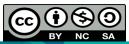

## PHP Boolean

Booleans can be either TRUE or FALSE.

```
$x=true;
$y=false;
```

Booleans are often used in conditional testing.

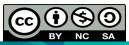

## PHP Array

An array stores multiple values in one single variable.

```
<?php
$fruit=array("Apple","Orange","Pear");
echo "My fruit is a {$fruit[0]}";
?>
```

Booleans are often used in conditional testing.

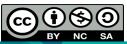

### PHP Null Value

- NULL value represents a variable that has no value.
- Variables can be emptied by setting the value to NULL:

```
<?php
$x="Good morning!";
$x=null;
?>
```

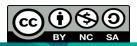

## PHP String Function

- Php provides a number of string functions. One of the most commonly used are such as strlen() and strpos().
- The strlen() function returns the length of a string, in characters.

```
<?php
echo
strlen("Good morning!");
?>
```

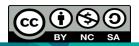

# PHP String Function

- A specified character or text within a string can be searched using this function.
- If a match is found, it will return the character position of the first match. If no match is found, it will return FALSE.

```
<?php
echo
strpos("Good morning!", "morning");
?>
```

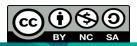

## PHP Constant

- A constant is an identifier that it's value cannot be changed during the script.
- It should start with a letter or underscore (no \$ sign before the constant name).
- Constants are automatically global across the entire script.
- Use the define() function it takes three parameters:
  - The first parameter defines the name of the constant,
  - The second parameter defines the value of the constant,
  - The optional third parameter specifies whether the constant name should be case-insensitive. Default is false.

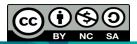

## **PHP Constant**

Case-sensitive constant

```
<?php
define("FRUIT", "Orange");
echo FRUIT;
?>
```

Case-insensitive constant

```
<?php
define("FRUIT", "Orange", true);
echo fruit;
?>
```

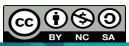

### **PHP Arithmetic Operators**

| Operator | Name           | Example   | Result                          |
|----------|----------------|-----------|---------------------------------|
| +        | Addition       | \$x + \$y | Sum of \$x and \$y              |
| -        | Subtraction    | \$x - \$y | Difference of \$x and \$y       |
| *        | Multiplication | \$x * \$y | Product of \$x and \$y          |
| /        | Division       | \$x / \$y | Quotient of \$x and \$y         |
| %        | Modulus        | \$x % \$y | Remainder of \$x divided by \$y |

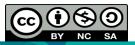

### **PHP Assignment Operators**

| Assignment          | Same as   | Description                                                           |
|---------------------|-----------|-----------------------------------------------------------------------|
| <b>x</b> = <b>y</b> | x = v     | The left operand gets set to the value of the expression on the right |
| x += y              | x = x + y | Addition                                                              |
| x -= y              | x = x - y | Subtraction                                                           |
| x *= y              | x = x * y | Multiplication                                                        |
| x /= y              | x = x / y | Division                                                              |
| x %= y              | x = x % y | Modulus                                                               |

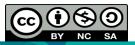

## **PHP String Operators**

| Operator | Name          | Example             | Result                                |
|----------|---------------|---------------------|---------------------------------------|
|          | Concatenation | \$txt2 = \$txt1 . " | Now \$txt2 contains "Hello<br>world!" |
| .=       |               | ľ                   | Now \$txt1 contains "Hello<br>world!" |

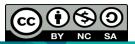

### **PHP Increment / Decrement Operators**

| Operator | Name           | Description                             |
|----------|----------------|-----------------------------------------|
| ++\$x    | Pre-increment  | Increments \$x by one, then returns \$x |
| \$x++    | Post-increment | Returns \$x, then increments \$x by one |
| \$x      | Pre-decrement  | Decrements \$x by one, then returns \$x |
| \$x      | Post-decrement | Returns \$x, then decrements \$x by one |

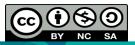

### **PHP Comparison Operators**

| Operator | Name                     | Example     | Result                                                            |
|----------|--------------------------|-------------|-------------------------------------------------------------------|
| ==       | Equal                    | \$x == \$y  | True if \$x is equal to \$y                                       |
| ===      | Identical                | \$x === \$y | True if \$x is equal to \$y, and they are of the same type        |
| !=       | Not equal                | \$x != \$y  | True if \$x is not equal to \$y                                   |
| <>       | Not equal                | \$x <> \$y  | True if \$x is not equal to \$y                                   |
| !==      | Not identical            | \$x !== \$y | True if \$x is not equal to \$y, or they are not of the same type |
| >        | Greater than             | \$x > \$y   | True if \$x is greater than \$y                                   |
| <        | Less than                | \$x < \$y   | True if \$x is less than \$y                                      |
| >=       | Greater than or equal to | \$x >= \$y  | True if \$x is greater than or equal to \$y                       |
| <=       | Less than or equal to    | \$x <= \$y  | True if \$x is less than or equal to \$y                          |

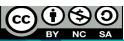

OER Web Programming by Liew Siau Chuin (editor) work is under licensed <u>Creative Commons Attribution-NonCommercial-NoDerivatives 4.0 International License</u>.

### **PHP Logical Operators**

| Operator | Name | Example     | Result                                          |
|----------|------|-------------|-------------------------------------------------|
| and      | And  | \$x and \$y | True if both \$x and \$y are true               |
| or       | Or   | \$x or \$y  | True if either \$x or \$y is true               |
| xor      | Xor  | \$x xor \$y | True if either \$x or \$y is true, but not both |
| &&       | And  | \$x && \$y  | True if both \$x and \$y are true               |
| П        | Or   | \$x    \$y  | True if either \$x or \$y is true               |
| !        | Not  | !\$x        | True if \$x is not true                         |

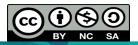

## **PHP Array Operators**

| Operator | Name         | Example     | Result                                                                                    |
|----------|--------------|-------------|-------------------------------------------------------------------------------------------|
| +        | Union        | \$x + \$y   | Union of \$x and \$y (but duplicate keys are not overwritten)                             |
| ==       | Equality     | \$x == \$y  | True if \$x and \$y have the same key/value pairs                                         |
| ===      | Identity     | \$x === \$y | True if \$x and \$y have the same key/value pairs in the same order and of the same types |
| !=       | Inequality   | \$x != \$y  | True if \$x is not equal to \$y                                                           |
| <>       | Inequality   | \$x <> \$y  | True if \$x is not equal to \$y                                                           |
| !==      | Non-identity | \$x !== \$y | True if \$x is not identical to \$y                                                       |

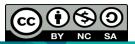

OER Web Programming by Liew Siau Chuin (editor) work is under licensed <u>Creative Commons Attribution-NonCommercial-NoDerivatives 4.0 International License.</u>

- Conditional statements are used to perform different actions based on different conditions.
- In PHP we have the following conditional statements:
  - if statement
  - if...else statement
  - if...elseif...else statement
  - switch statement

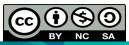

#### The if Statement

- The if statement is used to execute a portion of code only if a specified condition is true.
- Syntax

```
if (condition)
{
   code to be executed if condition is true;
}
```

### Example

```
<?php
if ($kg<1)
{ echo "It is an apple!"; }
?>
```

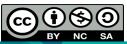

OER Web Programming by Liew Siau Chuin (editor) work is under licensed <u>Creative Commons Attribution-NonCommercial-NoDerivatives 4.0 International License.</u>

#### The if...else Statement

- It is used to execute some code if a condition is true and another code if the condition is false.
- Syntax

```
if (condition)
{
  code to be executed if condition is true;
}
else
{
  code to be executed if condition is false;
}
```

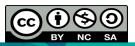

```
<?php

if ($kg<1)
    {
    echo "It is an apple!";
    }
else
    {
    echo " It is a watermelon!";
    }
?>
```

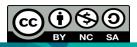

#### The if...else Statement

- Use the if....else statement to select one of several blocks of code to be executed.
- Syntax

```
if (condition)
{
  code to be executed if condition is true;
}
elseif (condition)
{
  code to be executed if condition is true;
}
else
{
  code to be executed if condition is false;
}
```

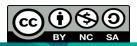

```
<?php
if ($kg<1)
  echo "It is an apple!";
elseif($kg<1.5)</pre>
  echo " It is a mango!";
else
  echo " It is a watermelon!";
```

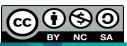

#### The switch Statement

- The switch statement is used to select one of many blocks of code to be executed.
- Syntax

```
switch (n)  //n, most often a variable, is evaluated once
{
  case label1:
  code to be executed if n=label1;
  break;
  case label2:
  code to be executed if n=label2;
  break;
  case label3:
  code to be executed if n=label3;
  break;
  ...
  default:
  code to be executed if n is different from all
  labels;
}
```

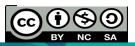

```
<?php
$favfruit= "orange";
switch ($favfruit)
case "apple":
  echo "Your favorite fruit is apple!";
 break;
case "watermelon":
  echo "Your favorite fruit is watermelon!";
 break;
case "orange":
  echo "Your favorite fruit is orange!";
 break;
default:
 echo "Your favorite fruit is neither apple, watermelon or orange!";
?>
```

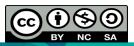

- In PHP, we have the following looping statements:
  - o while
  - o do...while
  - o for
  - o foreach

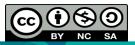

### PHP while Loop

- Executes a block of code as long as the specified condition is true.
- Syntax

```
while (condition is true)
{
  code to be executed;
}
```

Example

```
$x=0;
while($x<=10)
{
  echo "The number is: $x <\br>";
  $x++;
}
```

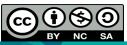

OER Web Programming by Liew Siau Chuin (editor) work is under licensed <u>Creative Commons Attribution-NonCommercial-NoDerivatives 4.0 International License.</u>

### PHP do...while Loop

- The do...while loop will always execute the block of code once, it will then check the condition, and repeat the loop while the specified condition is true.
- Syntax

```
do
{
  code to be executed;
}
while (condition is true);
```

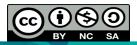

 The do while loop would execute its statements at least once, even if the condition fails the first time.

```
    <!php
    $x=4;
    do
    {
       echo "The number is: $x <br>";
       $x++;
     }
    while ($x<=6)
    ?>
```

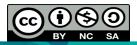

### PHP for Loop

- The for loop is used when in advance how many times the script should run had been known.
- Syntax

```
for(init counter; test counter; increment counter)
{
    code to be executed;
}
```

- o init counter: Initialize the loop counter value
- test counter: Evaluated for each loop iteration. If it evaluates to TRUE, the loop continues. If it evaluates to FALSE, the loop ends.
- increment counter: Increases the loop counter value.

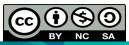

### Example

```
<?php
for ($x=0; $x<=99; $x++)
{
   echo "The number is: $x <br>";
}
?>
```

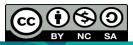

### PHP foreach Loop

- The foreach loop works only on arrays, and is used to loop through each key/value pair in an array.
- Syntax

```
foreach ($array as $value)
{
   code to be executed;
}
```

 For every loop iteration, the value of the current array element is assigned to \$value and the array pointer is moved by one, until it reaches the last array element.

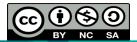

### Example

```
<?php
$fruits = array("apple", "orange", "watermelon");
foreach ($fruits as $value)
{
   echo "$value <br>";
}
?>
```

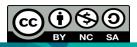

## PHP Function

- A function is a block of statements that can be used repeatedly in a program.
- Include built-in functions and user defined functions.
- Php has more than 1000 built-in functions.

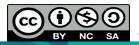

## PHP Function

#### **PHP User Defined Functions**

- A user defined function declaration starts with the word "function":
- Syntax

```
function functionName()
{
   code to be executed;
}
```

- A function will not execute immediately when a page loads.
- A function will be executed by a call to the function.
- Example in the next slide.

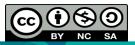

## PHP Function

```
<?php
  function writeMsg()
  {
    echo "Good morning!";
  }
  writeMsg(); // call the function
?>
```

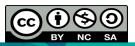

## Activities

Please refer to Tutorial 8 for more Php exercises.

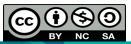